### **E-Learning zwischen Euphorie und Ernüchterung**

**1**

#### **Wilfried Schneider**

#### **Schneider 1969**

#### **Ende der Habilitationsschrift:**

**"Erst der Computereinsatz wird es ermöglichen, den Prozess der Individualisierung des Unterrichts soweit voran zu treiben, dass eine Sprengung der derzeitigen Schulorganisation unumgänglich werden wird."**

#### **E-Learning 1967**

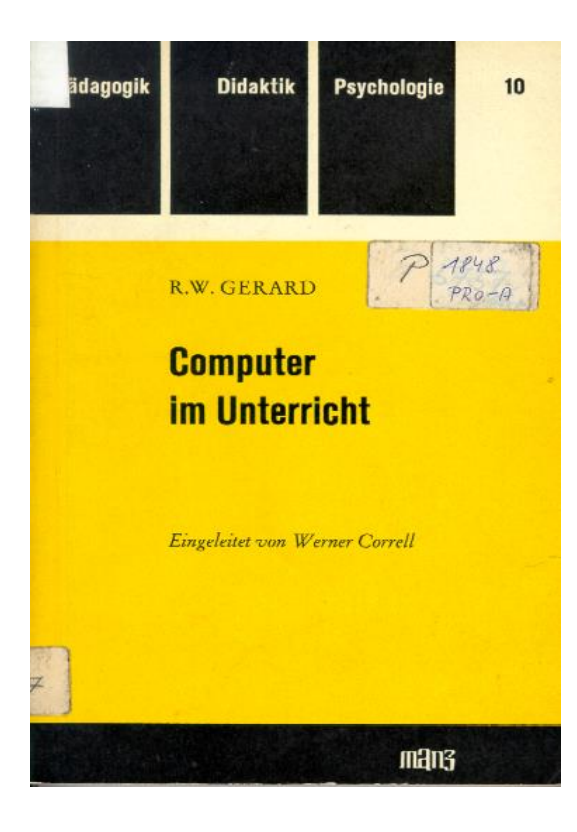

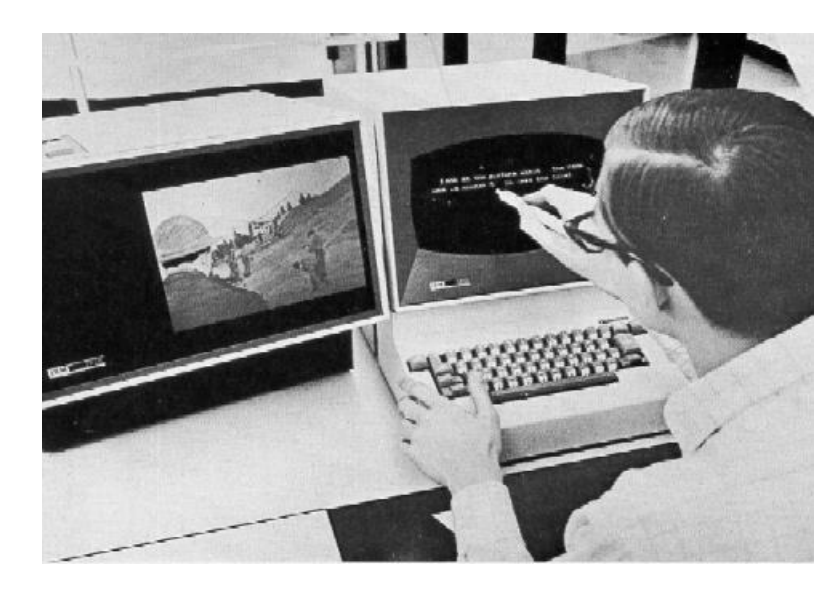

#### **Österreichisches Lehrmaschinenlabor 1969**

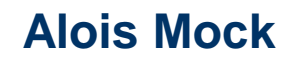

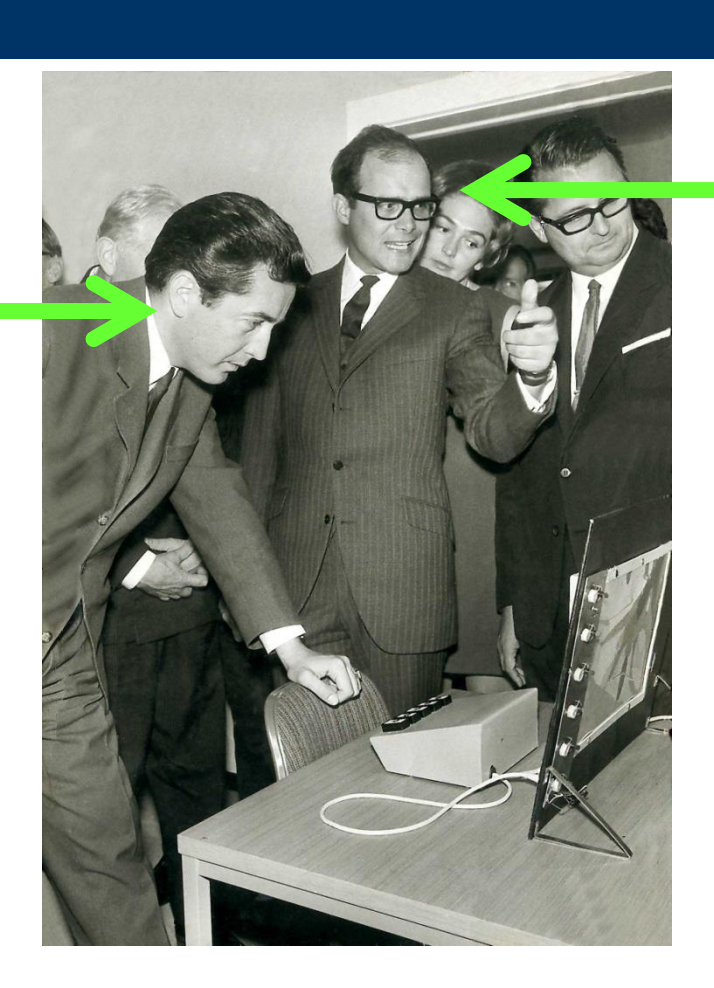

#### **Wilfried Schneider**

#### **Literatur um 2000**

MARC J. ROSENBERG

BUILDING SUCCESSFUL ONLINE LEARNING IN YOUR ORGANIZATION

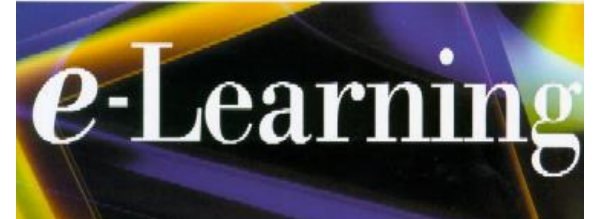

**STRATEGIES** FOR DELIVERING **KNOWLEDGE** IN THE DIGITAL AGE

THE Knowledge Management Magazine SERIES \* BOOKS FOR DECISION MAKERS \*

# **Solving the Crisis in Education**

"provocative and exciting" -Esther Dyson, author of Release 2.0: A Design for Living in the Digital Age

Frederick Bennett, Ph.D.

## **E-Learning Idealvorstellungen (um 2000)**

- **System ist interaktiv**
	- **meldet interaktiv rück**
	- **passt sich im Lerntempo und im Lernweg an (automatisch oder lernergesteuert)**
- **Das Lernmaterial ist hypertextartig vernetzt Der Lernende muss nicht einer vorgegebenen Lernspur folgen, sondern kann gemäß seinen Bedürfnissen durch das Material surfen.**

**Beispiele um 1995:** 

- **- Sophies Welt (Gaarder)**
- **- Jasper Disks (Vanderbilt University)**

**Learning Analytics**-earning Analytics

#### **Literatur aus 2015**

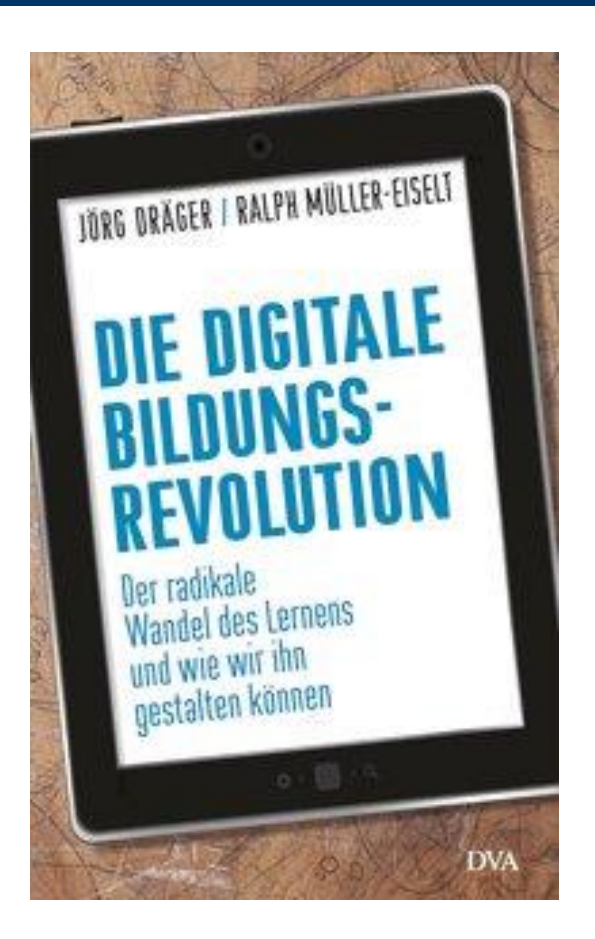

### **Horizon Report - Prognosen**

- **2009 - 2014 : Learning Apps, Mobile Learning**
- **2011 - 2013 : Game Based Learning**
- **2010 : Electronic Books**
- **2014 -2015 : Flipped or Inverted Classroom Learning Analytics**

#### **Innovation Hype-Cycle**

#### **Lernen mit neuen Medien, das Elektroauto der Didaktik ?**

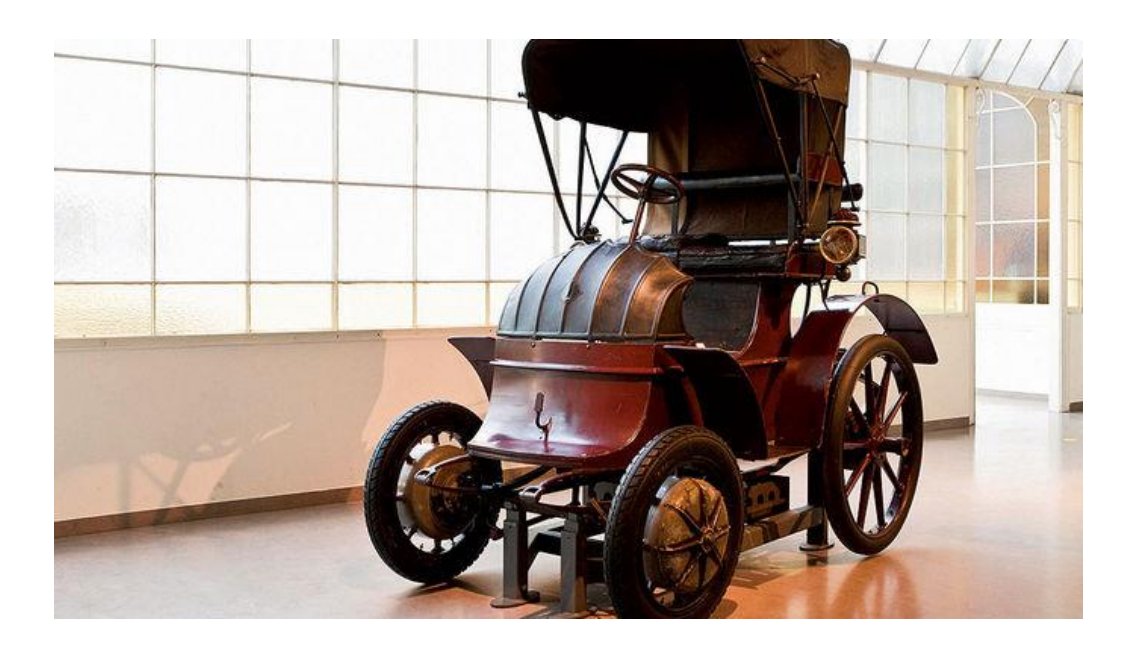

#### **Ferdinand Porsche – Ludwig Lohner, Pariser Weltausstellung 1900**

### **Didaktik 2016 Technologie getrieben**

**[https://finanzvifzack.at](https://finanzvifzack.at/) – im Netz seit 21/09/ 2013**

**Didaktik: Fuhrmann, Schneider, Geissler – WU–Wien**

**Didaktische Vorgabe: Muss auch auf Smartphone via App laufen, daher**

**Info: Maximal 400 Zeichen Aufgabe: Maximal 250 Zeichen Alternativen (1 aus 4): Maximal 80 Zeichen Feedback: Maximal 250 Zeichen**

**10**

### **"Es werden kleinere Brötchen gebacken"**

**Prof. Peter Baumgartner Leiter des Departments für Interaktive Medien und Bildungstechnologie, Donau-Universität Krems (vorher Fernuni Hagen).**

**Beispiel für "sehr kleine Brötchen": Khan Academy, die angeblich die Bildungswelt revolutioniert;** <http://www.youtube.com/watch?v=sUtoCj2EyAI>

**Beispiel für relativ sinnlose "größere Brötchen": Zinsenrechnen, Bayrisches Bildungsfernsehen**

<http://www.br.de/grips/faecher/grips-mathe/14-tageszinsen-monatszinsen-muenzamt100.html>

### **"Kleinere Brötchen im E-Learning 2"**

**Konventionelle Lehrveranstaltungen werden aufgezeichnet und sind zeitunabhängig im Netz verfügbar (Beispiel: MIT, Yale)**

<http://ocw.mit.edu/courses/mathematics/18-01sc-single-variable-calculus-fall-2010/index.htm>

- **Konventionelle Texte werden via Netz übermittelt und/oder aktualisiert;**
	- **- werden direkt am Bildschirm gelesen (seltener)**
	- **oder ausgedruckt (häufiger)**
	- **bzw. es werden vorhandene Texte verwendet (Studienhefte oder Lehrbücher) Beispiel: Hamburger Fernfachhochschule**

#### **Europäische Fernfachhochschule Hamburg Betriebswirtschaft und Wirtschaftspsychologie**

**"In diesem Modul werden keine Studienhefte bearbeitet. Stattdessen liegt Ihnen ein Einführungsbuch in die Psychologie vor. (Myers: Psychologie, Springer)**

**Wir verwenden auch keine Einsendeaufgaben. Stattdessen empfehle ich Ihnen die Aufgaben im Lehrbuch sowie auf der Website des Springer-Verlages zu bearbeiten. Außerdem finden Sie Testaufgaben zur Allgemeinen Psychologie auf unserem Online Campus**

**Lesen Sie bitte die folgenden Kapitel:**

- **O Neurowissenschaften (Kapitel 2)**
- **O Wahrnehmung, Sinnesorgane (Kapitel 5)" usw.**

## **Learn @ WU**

- **Konventionell organisierte Lernprozesse werden durch computervermittelte Kommunikation (Tutoring, Chat) und/oder computergestützte Lernkontrollen unterstützt**
- **Zusätzlich sind alle Materialien, wie Folien, Übungsaufgaben etc. auf der Lernplattform. Manchmal Ergänzungen aus dem Netz**

<https://learn.wu.ac.at/dotlrn/classes/mktg/res/book/one?id=15091851>

# **Hohe vs. geringe Didaktisierung ?**

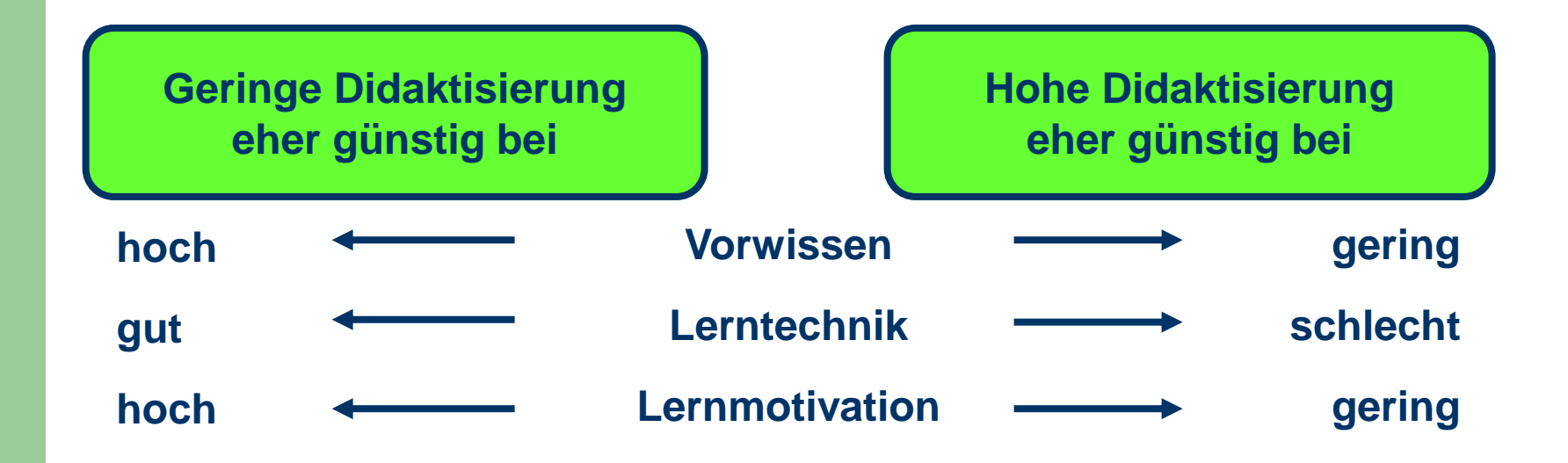

#### **Beispiel: Überdidaktisierung Vgl. Bayrisches Bildungsfernsehen, Zinsenrechnung**

**15**

### **E-Learning, Grundfragen**

**WER soll WAS mit WELCHER ? ? didaktischen Unterstützung lernen**

#### **mit welchen Nebenwirkungen mit welchen Kosten**

**Beispiel: Buchhaltung audio – visuell, WU Ca. 120 Stunden Aufwand pro Lerneinheit, plus Sprecher Problem der Überdidaktisierung stellt sich auch hier**

[https://learn.wu.ac.at/dotlrn/classes/amc1/file-storage/view/sc/fifo%5C/otto\\_fifo\\_v3\\_ton.swf](https://learn.wu.ac.at/dotlrn/classes/amc1/file-storage/view/sc/fifo/otto_fifo_v3_ton.swf)

**[www.Finanzführerschein.eu](http://www.finanzführerschein.eu/)**

#### **Wann wirkt E-Learning ? (bereits Schneider 1996)**

#### **Weil die Lernenden**

- **("hoffentlich")** gut aufbereitete Informationen **erhalten,**
- die auf das Vorwissen der Lernenden ("hoffentlich") **gut abgestimmt sind und**
- $\bullet$  die durch ("hoffentlich") zielbezogene **Problemstellungen anwendungsorientiert verarbeitet werden müssen,**
- **17**  $\bullet$  **worüber ("hoffentlich") den Lernprozess fördernde Rückmeldungen sowie Lernhilfen gegeben werden.**

#### **Zukunft des mediengestützten Lernens**

**Aufwändige Medienunterstützung ist vor allem im Bereich des Lernens durch Simulation notwendig, wie z.B.:**

- **o Ausbildung von Piloten und Lokomotivführern**
- **o Ausbildung von Ärzten (z.B.:Simulation von Operationen) <http://www.meduniwien.ac.at/augen>**
- **o** Unterstützung komplexer Tätigkeiten ("augmented reality") **<http://www.youtube.com/watch?v=P9KPJlA5yds>**

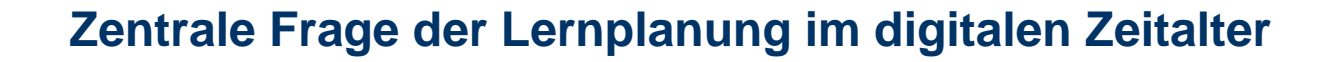

**Was muss systematisch gelernt werden und** was kann "just in time" gelernt bzw. nachgesehen werden?

#### **Wissensstruktur und Verständnis**

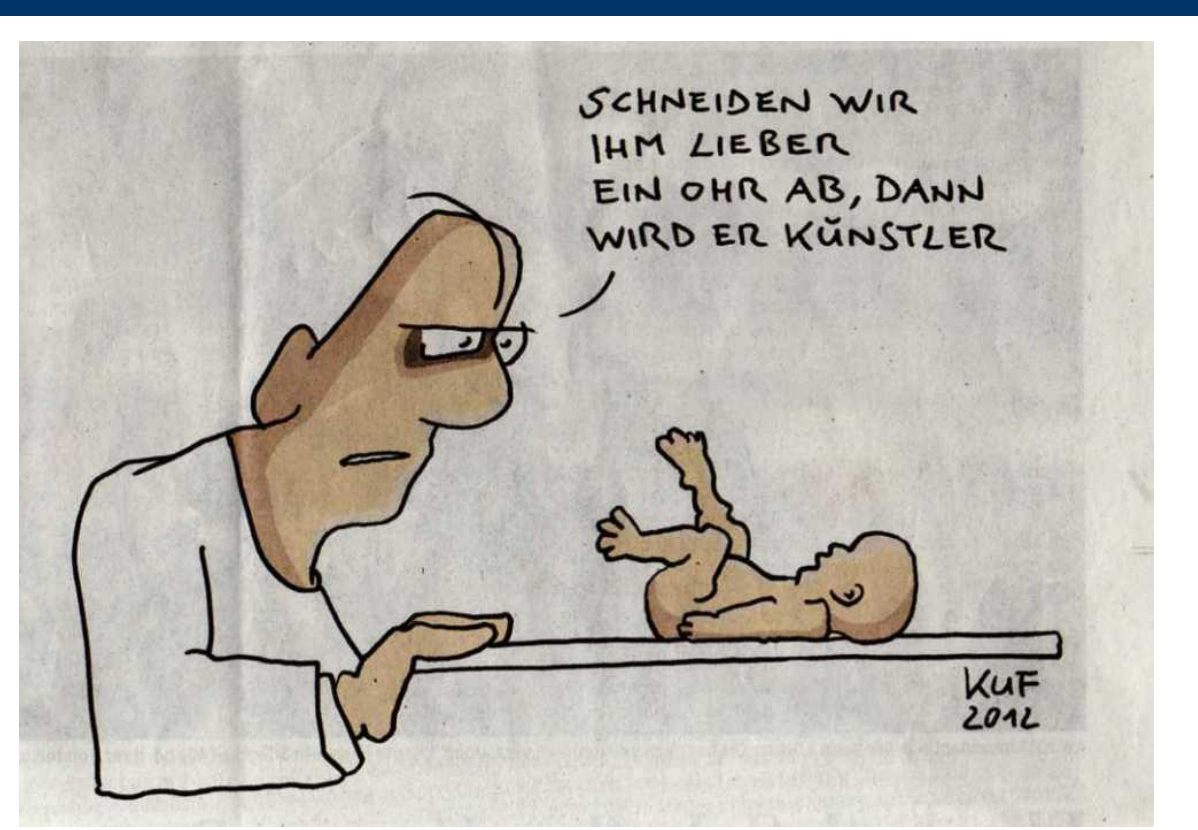

**Quelle: Die Presse, 18. Juli 2012 - Beschneidungsdiskussion**

#### **Tesla – "Innovation?" 700 PS, in 3,8 sec von 0 auf 100**

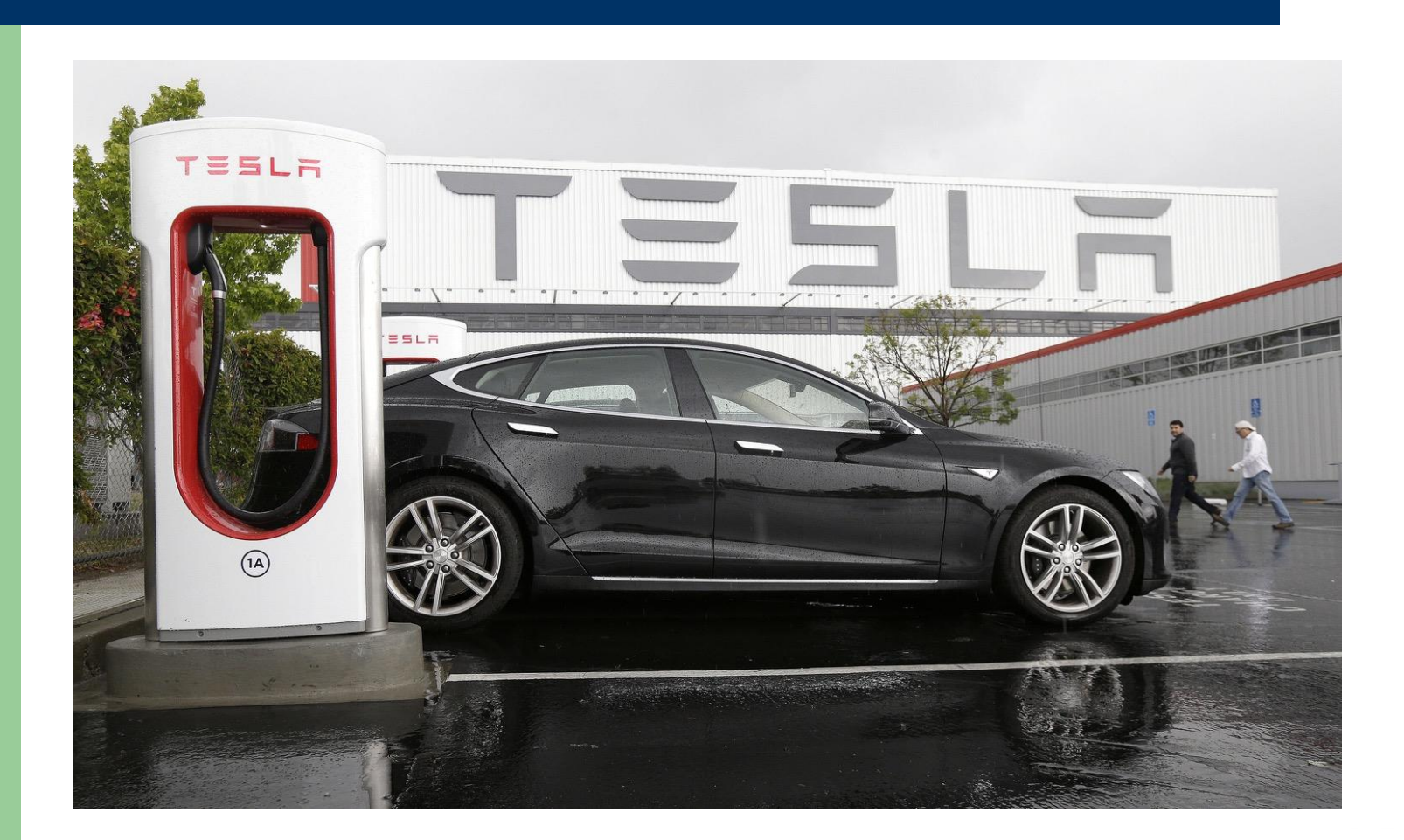

### **Links im Detail**

#### • <https://finanzvifzack.at/> - Finanzerziehung für Jugendliche

- Kongruente Dreiecke Khan Academy <http://www.youtube.com/watch?v=sUtoCj2EyAI>
- Zinsenrechnen Bayern TV
- <http://www.br.de/grips/faecher/grips-mathe/14-tageszinsen-monatszinsen-muenzamt100.html>
- Calculus Massachusett Institute of Technology
- <http://ocw.mit.edu/courses/mathematics/18-01sc-single-variable-calculus-fall-2010/index.htm>
- Marketing WU-Wien (Anmeldung bei learn@wu erforderlich Lernmodule(Folien), Textbücher Praxisbezug (Netzquellen) Kontrollfragen Seite 9/10 (Zu Marketingplan)
- <https://learn.wu.ac.at/dotlrn/classes/mktg/res/book/one?id=15091851>
- Buchhaltung audio-visuell WU (Anmeldung bei learn@wu erforderlich)
- [https://learn.wu.ac.at/dotlrn/classes/amc1/file-storage/view/sc/fifo%5C/otto\\_fifo\\_v3\\_ton.swf](https://learn.wu.ac.at/dotlrn/classes/amc1/file-storage/view/sc/fifo/otto_fifo_v3_ton.swf)
- Augendiagnostik
- <http://www.meduniwien.ac.at/augen/deutsch/steps.htm>
- Finanzführerschein (Einführung für alle, Bsp: Kreditrate)
- BMW Augmented Reality
- http://www.youtube.com/watch?v=P9KPJIA5yds
- Kostenrechnungseinführung Schneiderf <https://youtu.be/hF7cJfPwEUM>

 $\bullet$ 

## **Netzquellen, Suchbegriffe, Links**

- www.Finanzvifzack.at
- You Tube, Kongruente Dreiecke und der SSS Satz http://www.youtube.com/watch?v=sUtoCj2EyAI
- Bayern TV Grips Mathe Tages- und Monatszinsen (Clip 1 und 5 abspielen)
- Single Variable Calculus, MIT Opencourseware, (Clip 2, abspielen)
- Learn@WU- Lehrveranstaltung Marketing (Zugang notwendig)
- WU-Buchhaltung, nur über Link [https://learn.wu.ac.at/dotlrn/classes/amc1/file-storage/view/sc/fifo%5C/otto\\_fifo\\_v3\\_ton.swf](https://learn.wu.ac.at/dotlrn/classes/amc1/file-storage/view/sc/fifo/otto_fifo_v3_ton.swf)
- Augendiagnostik:, über Link [http://www.meduniwien.ac.at/augen/deutsch/steps.htm#](http://www.meduniwien.ac.at/augen/deutsch/steps.htm)
- [www.Finanzführerschein.eu](http://www.finanzführerschein.eu/) (nur Teile zugänglich)
- BMW Augmented reality <http://www.youtube.com/watch?v=P9KPJlA5yds> http://www.meduniwien.ac.at/augen/